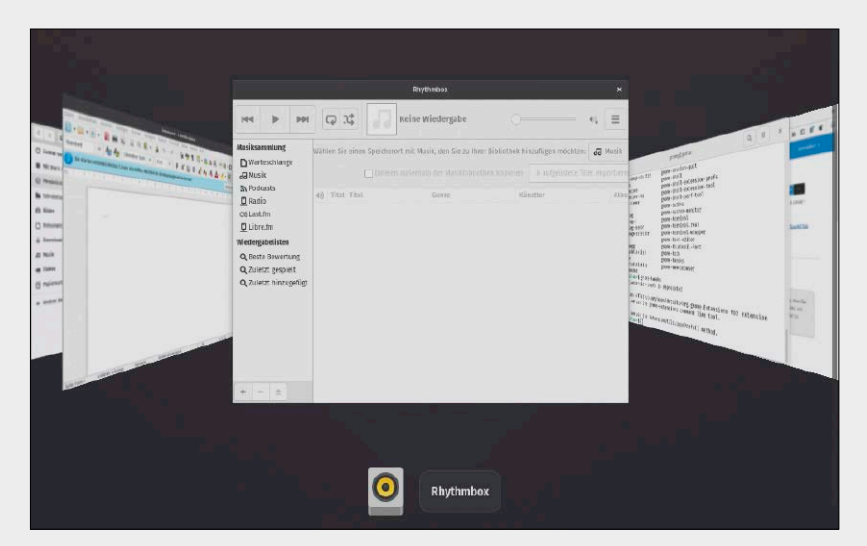

# 400 neue Tipps und Tricks

Von Grundlagentipps über Tricks aus der Linux-Praxis bis hin zu Profitricks finden Sie in diesem Sonderheft alles, was Sie für einen guten Start in das Linux-Jahr 2023 benötigen.

### **Konsolentipps Desktoptuning Software &**

- 12 Konsolentipps für jeden Zweck Hier finden Sie den Überblick über alle Konsolentipps
- 13 Konsolentuning Diese Tricks verbessern die Arbeit mit der Konsole spürbar
- 19 Tipps für das Linux-System Protokolle analysieren, Systemkomponenten steuern u. v. m.
- 24 Dateimanagement Für viele Spezialaufgaben eignen sich Terminalbefehle besonders
- 32 Netzwerktricks Vor allem bei der Verbindung zu Servern helfen diese Tricks
- 36 Verschiedene Konsolentipps Vom Kernel-Log über den Prozessbeobachter bis hin zum Youtube-Video

- 40 Desktoptuning Alle Desktoptipps im Überblick
- 42 Gnome: Desktop mit großem Tuningbedarf Von den Entwicklern gut gepflegt, von den Nutzern gern getunt
- 51 KDE lässt sich besonders gut konfigurieren KDE individuell anpassen
- 58 Tipps für XFCE Der leichtgewichtige Desktop eignet sich für ältere Hardware
- 61 Beliebter Cinnamon Vor allem Linux-Mint-Nutzer schätzen den Cinnamon-Desktop
- 63 Verschiedene Tipps für viele Desktops Nützliche Tipps, die sich auf mehreren Oberflächen gleich oder ähnlich nutzen lassen

## **Hardwaretipps**

Mit diesen Tipps finden und beseitigen Sie häufige Probleme mit der Hardware.

S. 114

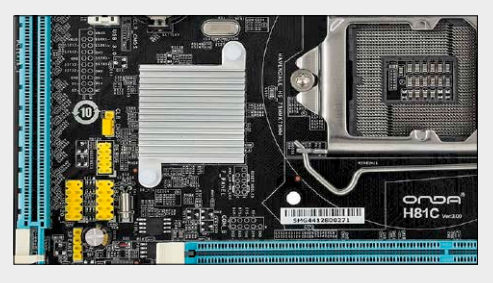

#### S. 148 Auf 46 Seiten bringen wir Tipps speziell für Anwender, die noch keine Profis sind. Einsteigertipps

44 Fooligh United Visa <u>er</u> English, United St. English, Zambia × Erglish, Zmi m German, Ital ÷

## **Dokumente**

74 Tipps zu beliebten Tools Die Übersicht zu unseren Software- und Officetipps

S. 12

- 76 Browsertricks Zur am häufigsten genutzten Software zählt der Browser
- 84 Thunderbird Besser mailen mit diesen Tipps und Tricks
- 87 Audio, Video und Foto Tipps zu typischen Aufgaben aus dem Bereich Multimedia
- 93 Libre Office besser machen Tipps zu allen wichtigen Programmen von Libre Office
- 105 Verschiedene Softwaretipps Hier finden Sie eine bunte Mischung an Softwaretipps für viele verschiedene Aufgaben

### **Hardwaretipps**

- 114 Hardwaretipps im Überblick Hier finden Sie den Überblick über alle Hardwaretipps
- 115 So fühlen Sie dem Prozessor auf den Zahn Vier schnelle Tipps für die CPU, etwa mit dem Stresstool S-Tui
- 117 Tipps und Tricks für Ihre Datenträger Richtig umgehen mit SSDs, HDDs und Micro-SD-Karten
- 123 Audio und Video Hardwaretipps zu Audio und Video für die Ton- und Bildwiedergabe
- 130 Maus, Touchpad und die Tastatur Grafische Bedienerführungen erfordern fast zwangsläufig Maus oder Touchpad

Inhalt

Software · Scripts und Tools zu den Tipps · Unetbootin 7.02 · Infrarecorder 0.53 · USB Imager 1.08 · 7-Zip 22.01 · Putty 0.78 · Kitty 0.76

ী Medi

ktbezeichnung<br>Katalog sind

S. 6

PDF-Bibliothek 33 Handbücher zu Linux, Open Source mit Libre Office Falls Sie Fragen zu den Programmen haben, wenden Sie sich bitte direkt an die Software-Anbieter.

Neue Top-Systeme 2023

Neue Iop-Systeme structure<br>
2023<br>
2022-11 Months and the Secret of the Secret of the Secret of the Secret of the Secret of the Secret of the Secret of the Secret of the Secret of the Secret of the Secret of the Secret of t

1/2023

**EINUXXI** 

Ubuntu 22.04.1 KDE Neon User-Edition 2022-11 Xubuntu 22.10 LinuxWelt-Edition LinuxWelt-Rettungssystem 9.1 Know-how auf über 300 Seiten Digital XXL

## **Die Highlights der DVDs**

## Auf Heft-DVD: 4 x Linux, 33 Handbücher mit Linux-Know-how, Tools u.v.m.

## Multiboot-DVD Profi-DVD

Fedora 37 Security Spin Tails 5.4 Rescatux 0.74 ed Live 1.4.0-6

Zwei DVDs: Auf der Heft-DVD bekommen Sie vier aktuelle Topsysteme. Zustätzlich gibt es die Extra-DVD zum Downloaden mit Profisystemen. Übrigens: Wie Sie ein Linux-System von DVD installieren, verrät der Text auf der Heft-DVD. Öffnen Sie die die Datei "index.html" auf der DVD.

#### Ubuntu 22.04.1 LTS

Die aktuelle LTS-Version von Ubuntu verspricht beste Treiberunterstüztung für die Hardware und ein stabiles, zuverlässiges System.

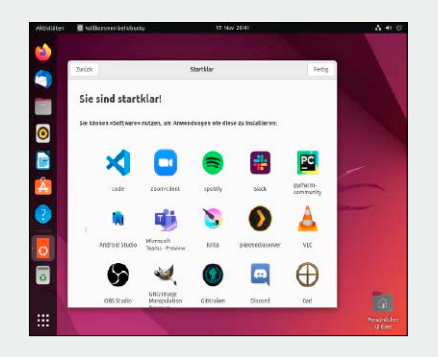

#### KDE Neon User Edition 2022-11

Bei KDE Neon bekommen Sie ein stabiles Grundsystem und eine moderne Oberfläche mit vielen neuen Funktionen und Einstellmöglichkeiten.

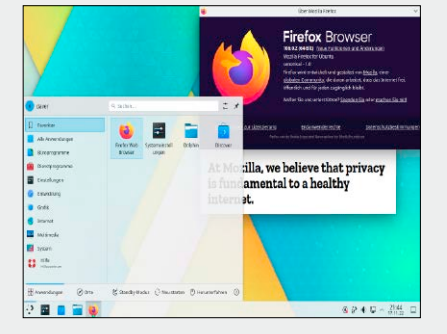

LinuxWelt-Rettungssystem

Das kompakte, aber vielseitige Livesystem mit unkomplizierter Bedienerführung startet von der DVD oder einem USB-Stick.

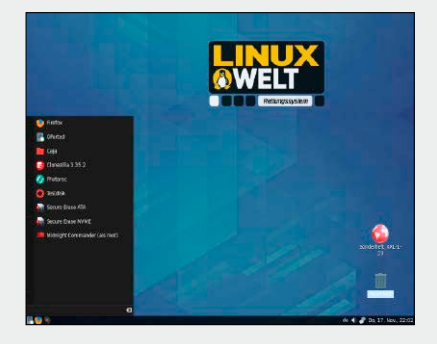

### **Hardwaretipps II Tipps & Trick für Einsteiger**

- 135 Netzwerktipps für zu Hause und kleine Unternehmen Sie finden hier viele WLAN-Tipps, die Probleme mit der drahtlosen Verbindung beseitigen sollten
- 140 Hardwaretipps für Akkus, PC, Uefi, Bluetooth u. v. m. So kommen alte USB-Drucker ins Netzwerk, messen Sie die Leistung von Netzteilen u. v. m.

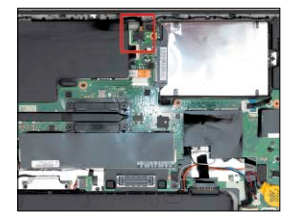

#### **Standards** T.

- 3 Editorial
- 6 Auf DVD: 4 Top-Systeme
- 8 Distributionen auf DVD
- 194 Impressum
- 148 Alles Deutsch? Zeit, Sprache & Tastatur So stellen Sie eine andere Sprache für Desktop & Co. ein
- 152 Komponenten des Linux-Desktops Der Linux-Desktop besteht aus mehreren Komponenten
- 154 Konfiguration sichern! Wer die Linux-Konfiguration sichert, fürchtet keine Neuinstallation
- 156 Partitionen sichern und klonen Die Livesysteme Clonezilla und Rescuezilla sichern Datenträger in komprimierte Abbilder
- 160 Grafische Laufwerkstools KDE- und Gnome-affine Desktops bieten sehr gute Dienstprogramme zur Partitionsverwaltung
- 166 Dateneffizienz Daten komprimieren, Dateien zusammenfassen, Dubletten entfernen, Backups reduzieren
- 170 Alleskönner Midnight Commander Der Dateimanager ist nicht nur auf Linux-Servern erste Wahl
- 174 Produktive Tools für das **Terminal**  Mit diesen Ergänzungen fürs Terminal läuft es gleich besser
- 178 Virtualbox: Tipps & Tricks Virtualbox ermöglicht den gleichzeitigen Betrieb mehrerer Systeme auf einem PC
- 182 Windows-Programme unter Linux mit Wine nutzen Wine ist nicht perfekt. Mit der richtigen Konfiguration kann man jedoch erfolgreich sein
- 186 Tipps zum Stromsparen Abschalten, ACPI-Ruhezustände und Deaktivieren von Komponenten senken die Kosten und schonen die Geräte
- 190 Defekte Hardware einfach reparieren

 Der Ausfall einer Komponente ist kein Grund, ein Gerät ganz abzuschreiben

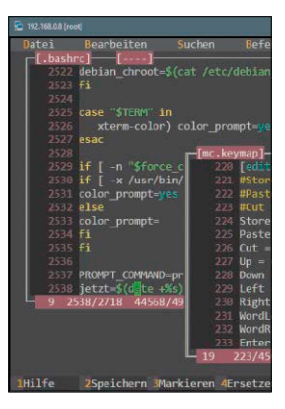